2006/02/11 Update!!

## Simple User-interface Multi O... Memo O...

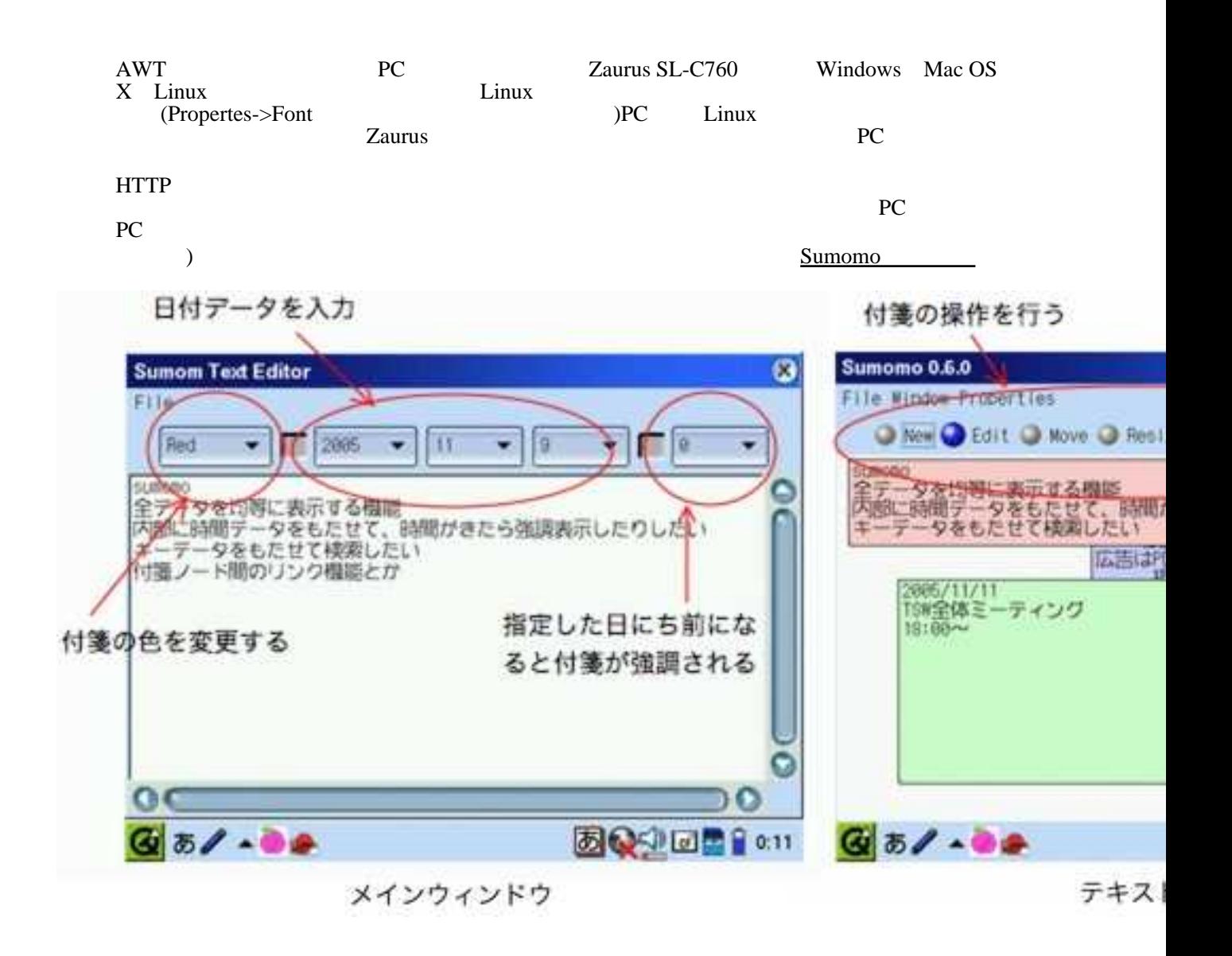

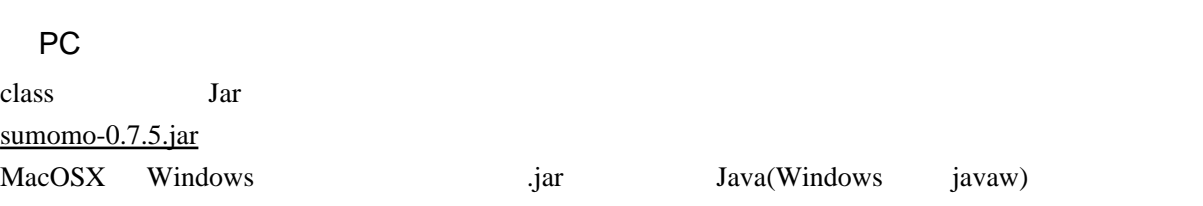

#### $DOS$

java -cp sunomo.jar net.wasamon.sumomo.Sumomo

## Zaurus

sumomo 0.7.5 arm.ipk

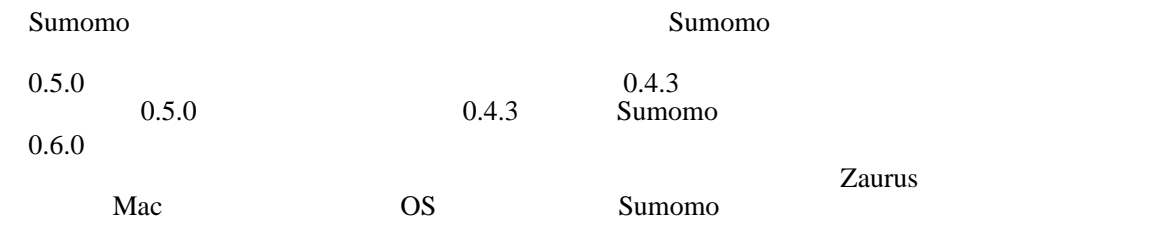

#### 1."New"

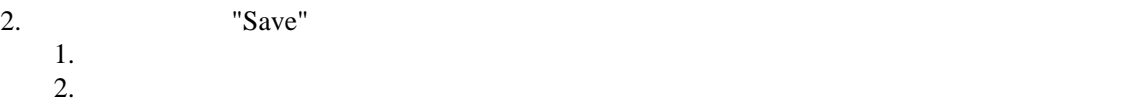

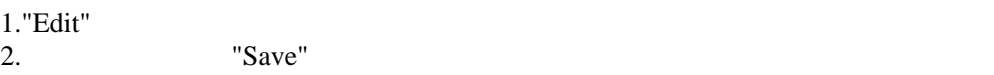

## 1."Move"

2.

#### 1."Resize"

#### $2.$

# 1."Delete"<br>2.

2.  $\frac{1}{2}$ 

### 1."Front"

# 1."Back"

1. Propaties AutoResize 2.  $2.$ 1. Propaties Font 2.  $2.$  $1."!$ " 1. Network->Upload 2.

2. URI "OK" t )  $\,$ 

1. Network->Download 2. 2. URI "OK" FAQ

# SL-C1000/C3x000

**[IMKit-Anthy](http://digit.que.ne.jp/visit/index.cgi?Linux%A5%B6%A5%A6%A5%EB%A5%B9%B3%AB%C8%AF%A5%E1%A5%E2%2FIMKit-uim)** 

Ver.0.7.5

sumomo.cgi Ver.0.7.4  $0.7.3$ Ver. 0.7.3 Ver. 0.7.2 PC <sub>2</sub> Ver. 0.7.0 Ver. 0.6.0 Sumomo "Save As" Ver. 0.5.0  $GUI$ 

Ver. 0.4.3

SL-C1000/3X00

Ver. 0.4.2

 $5x5$ 

Ver. 0.3

 $0.2$ 

ipkg  $\eta$ 

GUI GUI

 $iPod$ 

Apache Software Foundation [\(http://www.apache.org/\)](http://www.apache.org/))

 The Apache Software License, Version 1.1 Copyright (c) 2001 The Apache Software Foundation. All rights reserved.

====================================================================

 $1.$  $2$  $3.$ " Apache Software Foundation (http://www.apache.org/) にっぽん おいて開発されたソフトウェアが含まれます " Apache Software Foundation 4. 本ソフトウェアが組み込まれた製品の推薦あるいは宣伝用に、"The Jakarta Project" "Apache Software Foundation"

apache@apache.org

5. The compact of the compact of the Apache Group  $\lambda$  Apache Group  $\lambda$ "COMMONS" Apache" *et a serie terminalism* "Apache" Apache "Apache" et al. "Apache" et al. "Apache" et al. "Apache "  $\mathbf{v}$ **Software Foundation Apache Software Foundation**  $\alpha$  --- 利用機会・データ・利益の損失:ビジネスの中断を含みます。但し、これに限った事ではありま ====================================================================

Apache Software Foundation になる。  $\lambda$ pache Software Foundation にほしてものではない。 <http://www.apache.org/>